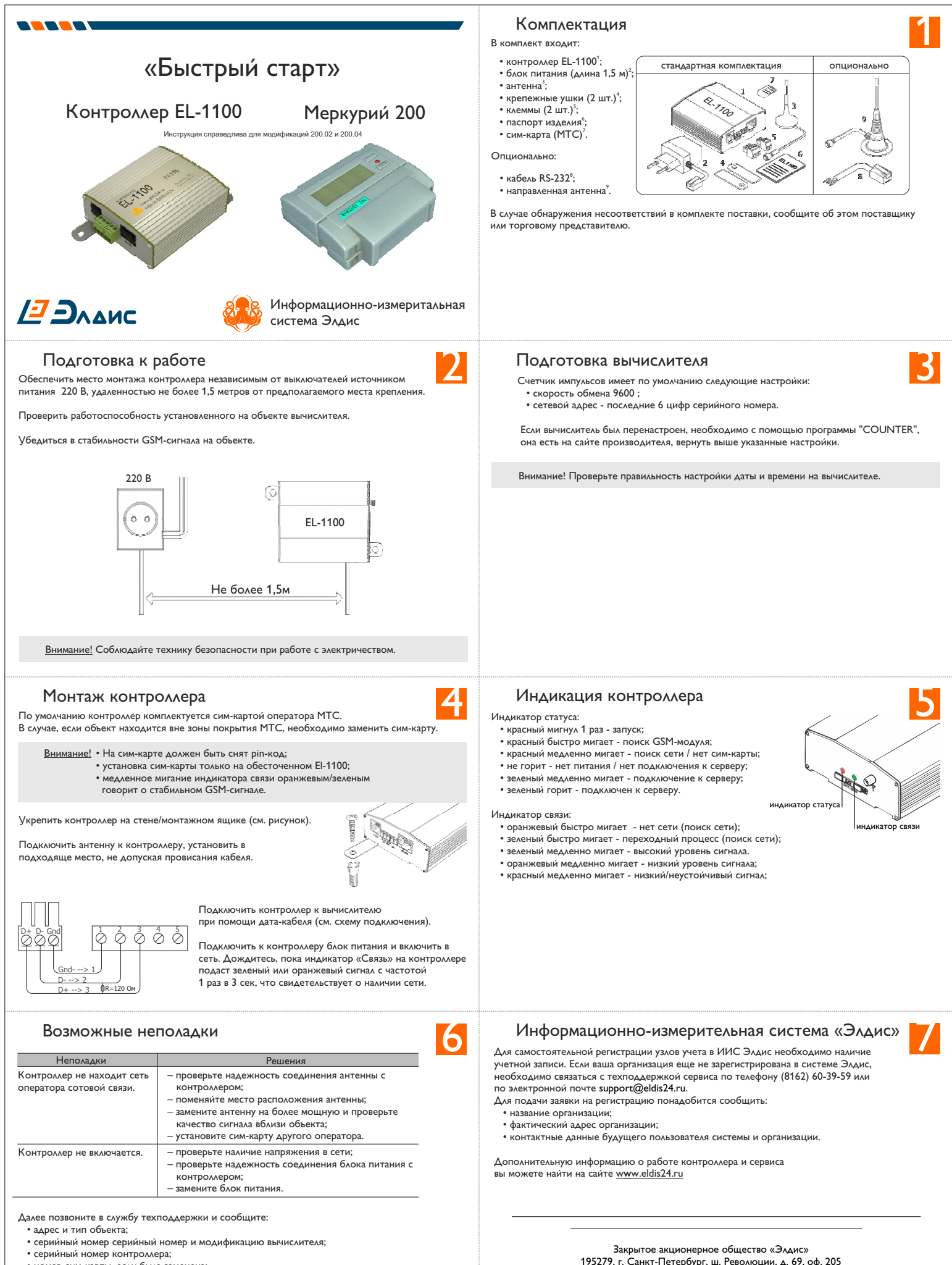

• номер сим-карты, если была заменена;

- типы и количество тепловых вводов
- Дождитесь ответного звонка.

195279, г. Санкт-Петербург, ш. Революции, д. 69, оф. 205 тел. (812) 940-88-71, факс (812) 603-20-32, office@eldis24.ru

Техподдержка support@eldis24.ru (8162) 60-39-59